## **Foreman - Feature #5177**

## **Create folders in Hosts view**

04/14/2014 09:49 AM - Alexandre Barth

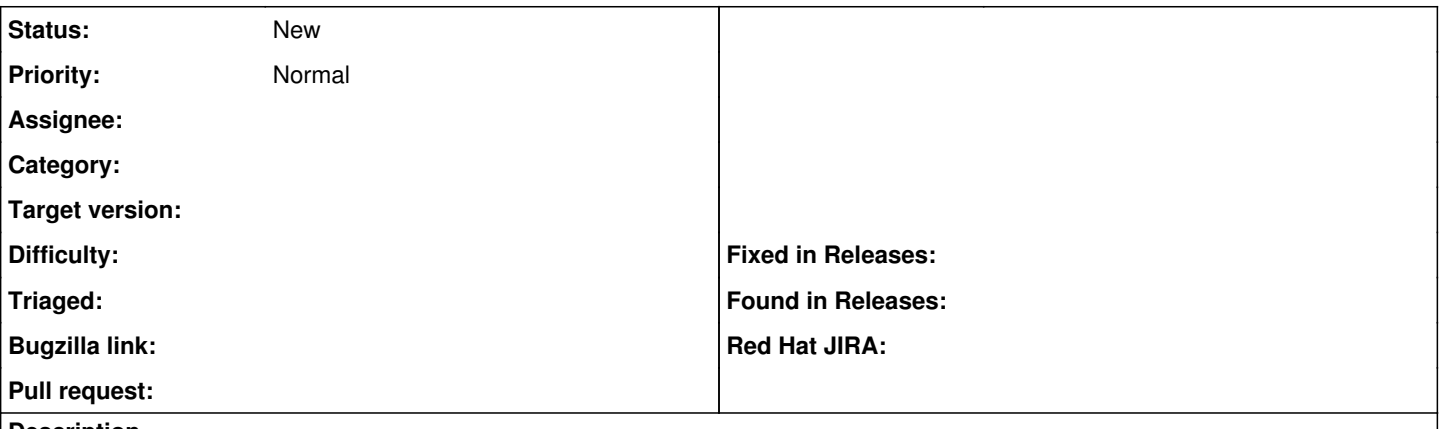

## **Description**

It would be great having possibility to create folders in Hosts view with an associated status icon showing the most critical status of any host in the folder.